**[Microsoft 365 E3](https://www.microsoft.com/microsoft-365/compare-all-microsoft-365-plans)**

Microsoft 365 E3

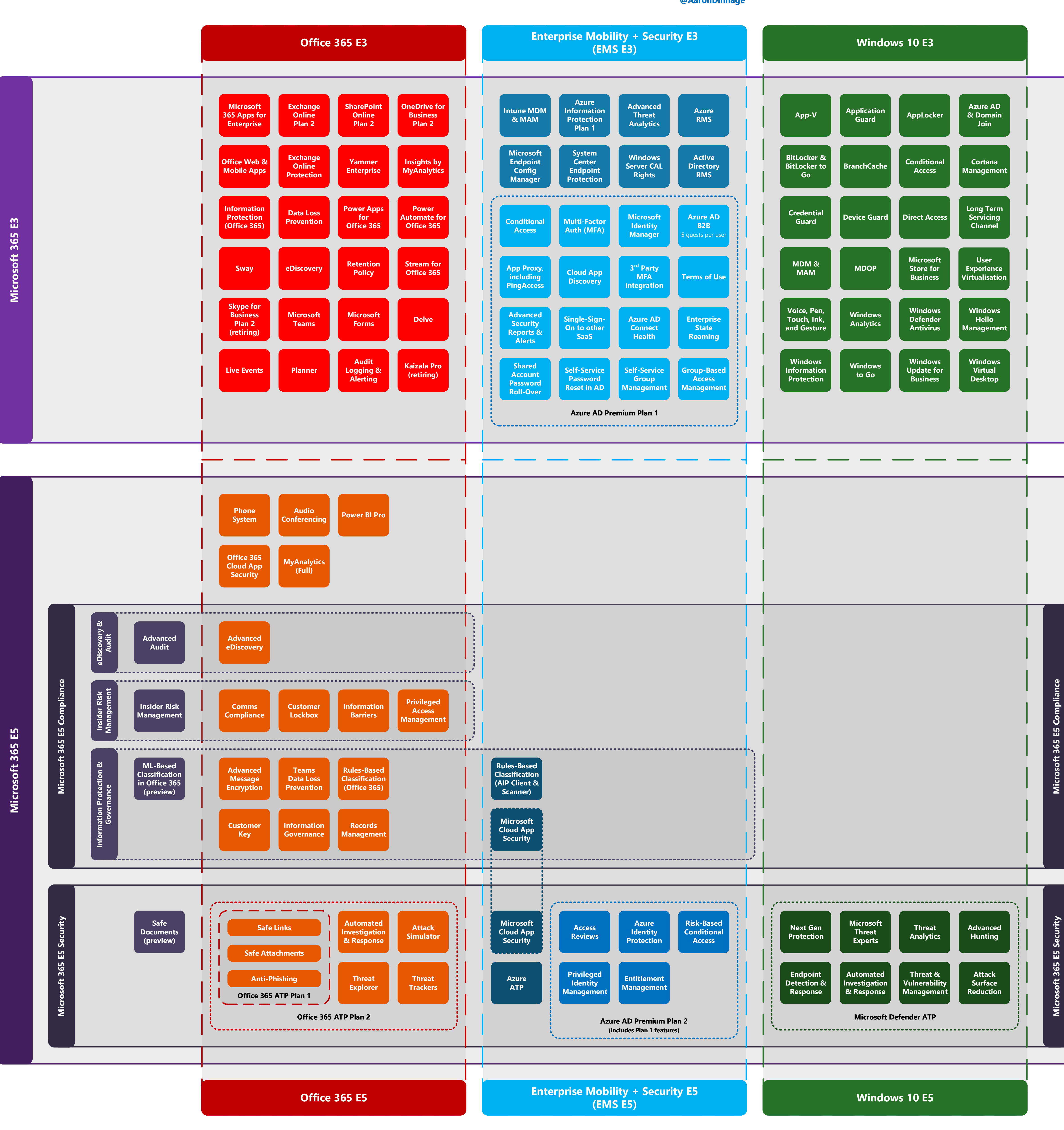

## **[Microsoft 365 Enterprise](https://www.linkedin.com/pulse/unpacking-microsoft-365-aaron-dinnage/)**

**May 2020 [@AaronDinnage](https://twitter.com/AaronDinnage)**

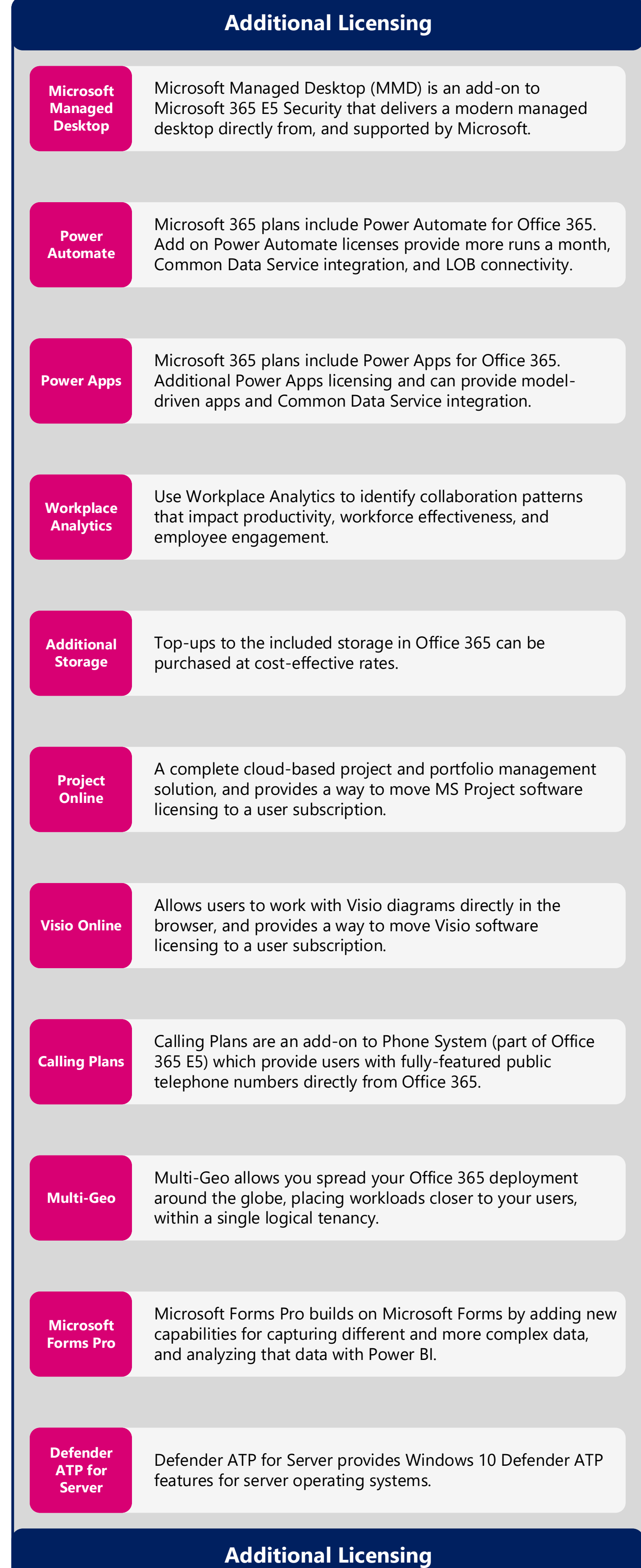

## $\mathbf{E}$ **[Microsoft 365 E5](https://www.microsoft.com/microsoft-365/compare-all-microsoft-365-plans)** Microsoft 365

## **[Microsoft 365 Enterprise Benefits](https://www.microsoft.com/microsoft-365/compare-all-microsoft-365-plans)**

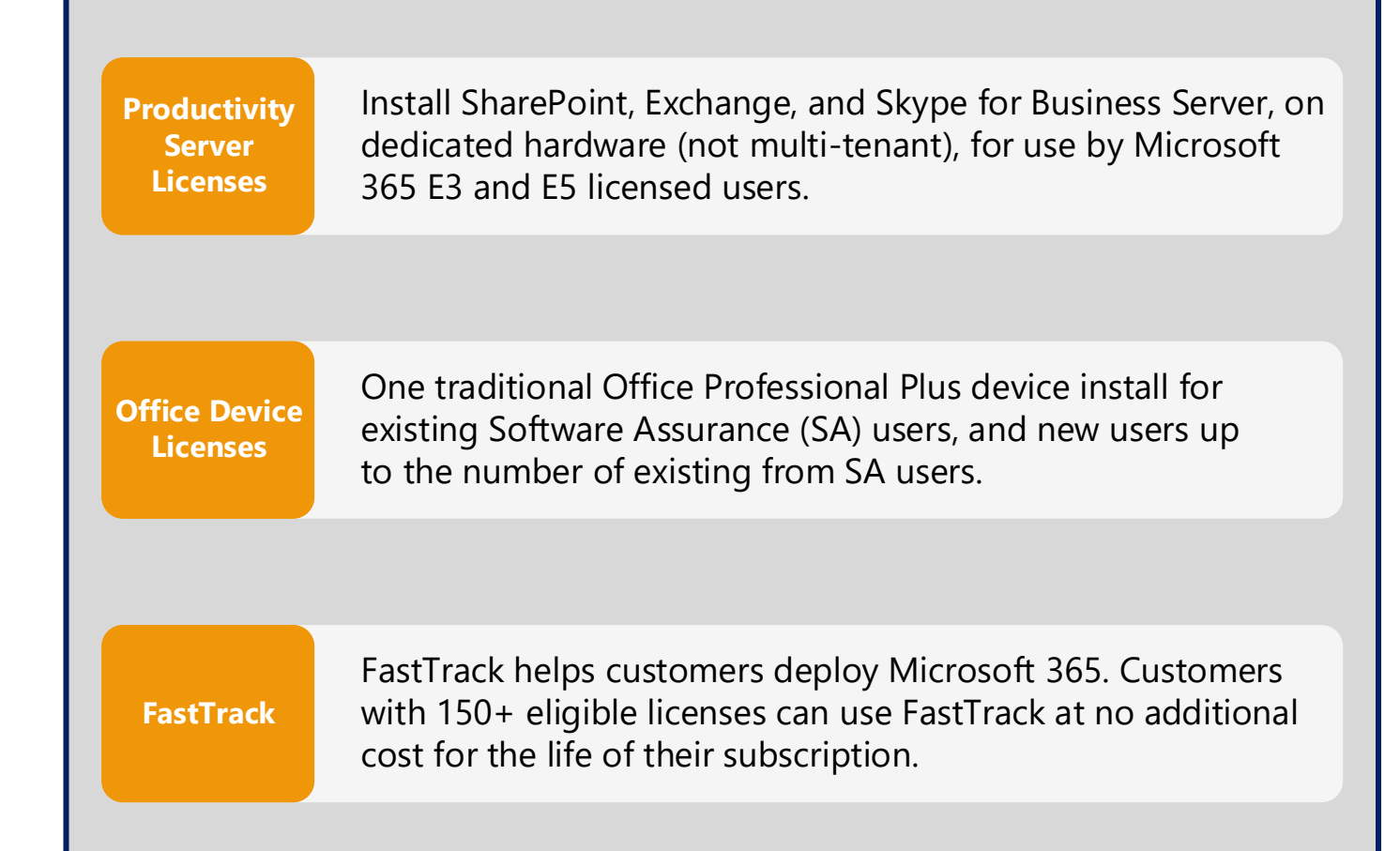

## **[Microsoft 365 Enterprise Benefits](https://www.microsoft.com/microsoft-365/compare-all-microsoft-365-plans)**